## **William's %R**

The William's %R study is used to display possible overbought and oversold areas. The study value represents the location of the current price (in percent), in relation to the highest high and lowest low price range of the last N bars. If N=10, the current price is compared to the high low price range of the last 10 bars. A current price equal to the highest high of the last 10 bars will have a %R value of 0. A current price equal to the lowest low of the last 10 bars will have a %R value of 100. A current price exactly in the middle of the price range of the last 10 bars will have a %R value of 50. This value is called the raw %R. A moving average of the %R value can be calculated to obtain a smoother value.

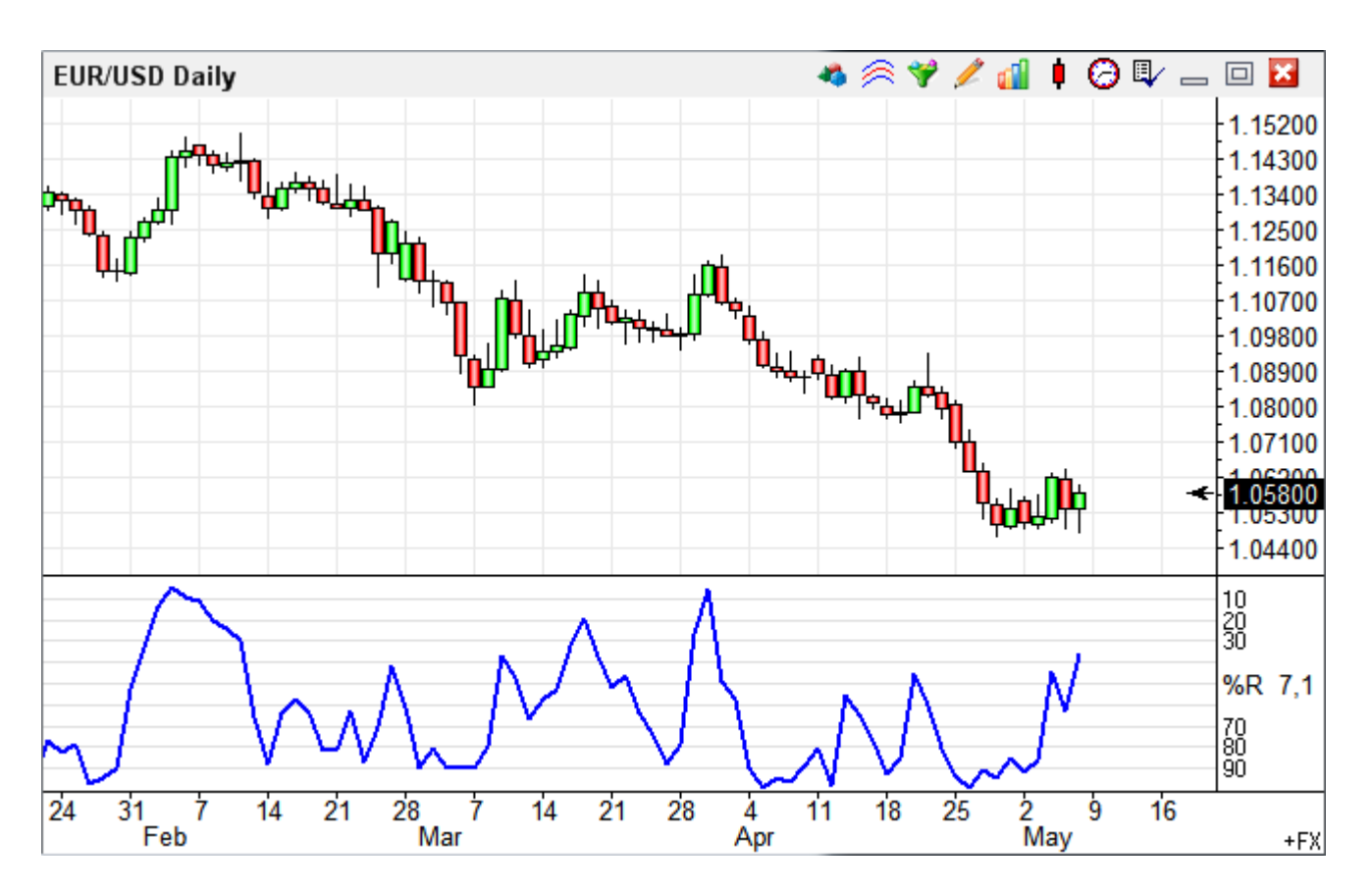

## **Properties**

Bars - Value of N bars. An entry of 10 will determine the price range of the last 10 bars (highest High lowest Low). Increase N to include more bars in the high low range. Decrease N to include fewer bars in the high low range.

%R - An entry of 1 is recommended for this box. A value greater than 1 will average the %R line. For example, an entry of 3 will calculate a 3 period average of the raw %R value.

Average - An optional average of the %R line. An entry of 1 is recommended.

**Grid**

Use a grid whose selections are the % William's choice as shown in the following example.

## **Credits**

Larry Williams

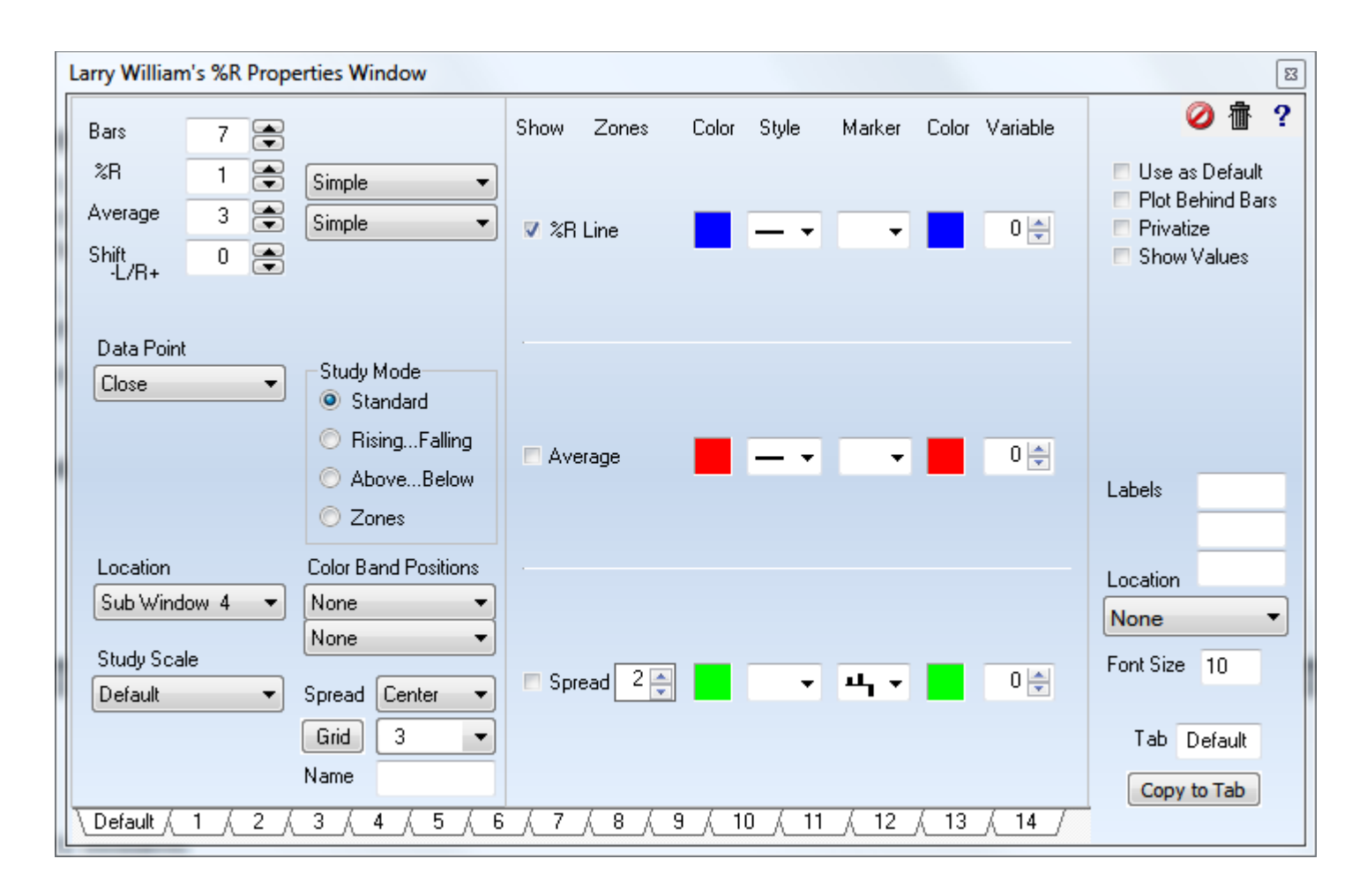

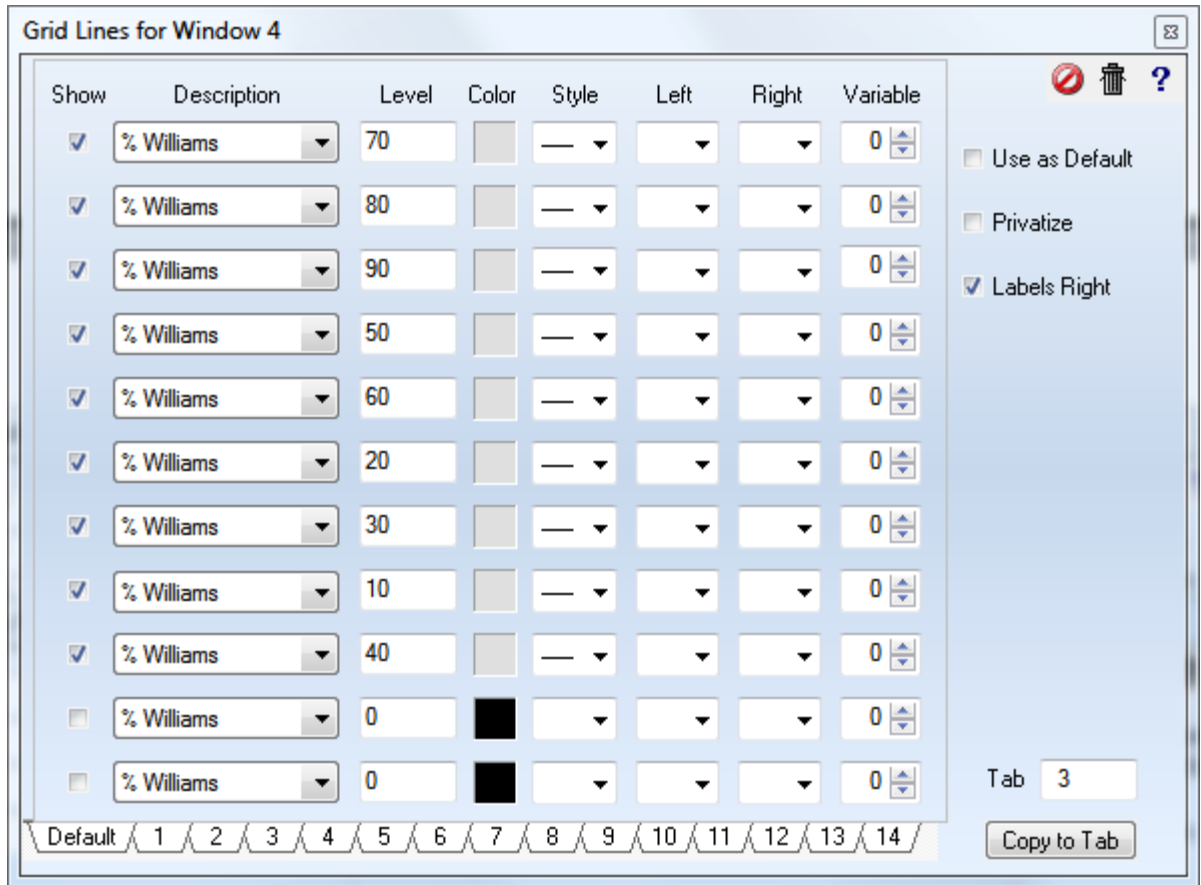